# **АННОТАЦИЯ РАБОЧЕЙ ПРОГРАММЫ ДИСЦИПЛИНЫ ПРИЕМ 2016 года ФОРМА ОБУЧЕНИЯ очная**

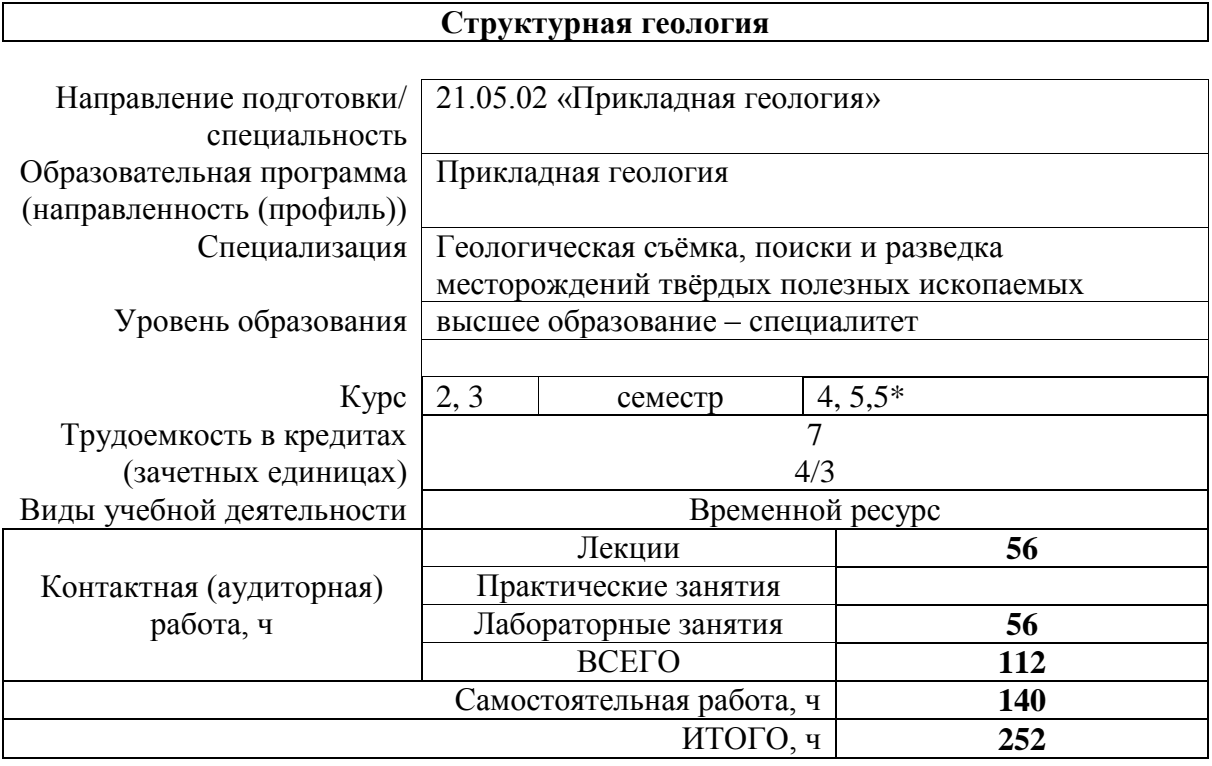

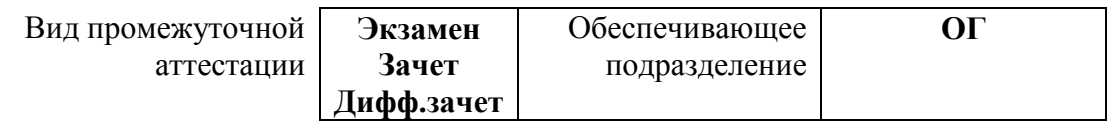

## **1. Цели освоения дисциплины**

Целями освоения дисциплины является формирование у обучающихся определенного ООП (п. 6. Общей характеристики ООП) состава компетенций для подготовки к профессиональной деятельности.  $\overline{a}$  $\overline{\phantom{0}}$ 

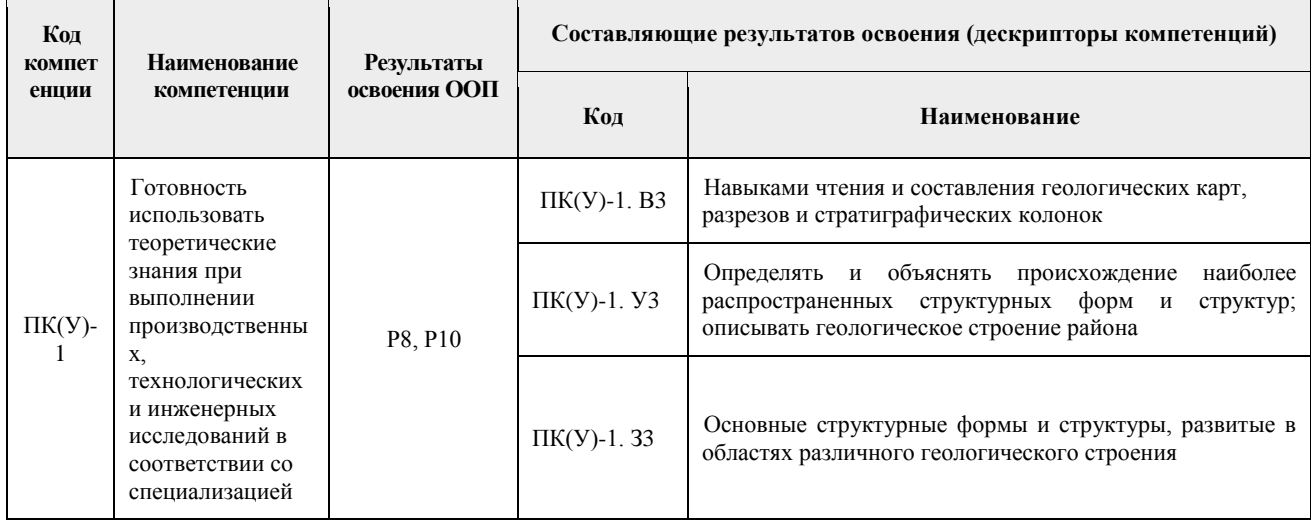

### **2. Планируемые результаты обучения по дисциплине**

После успешного освоения дисциплины будут сформированы следующие результаты обучения:

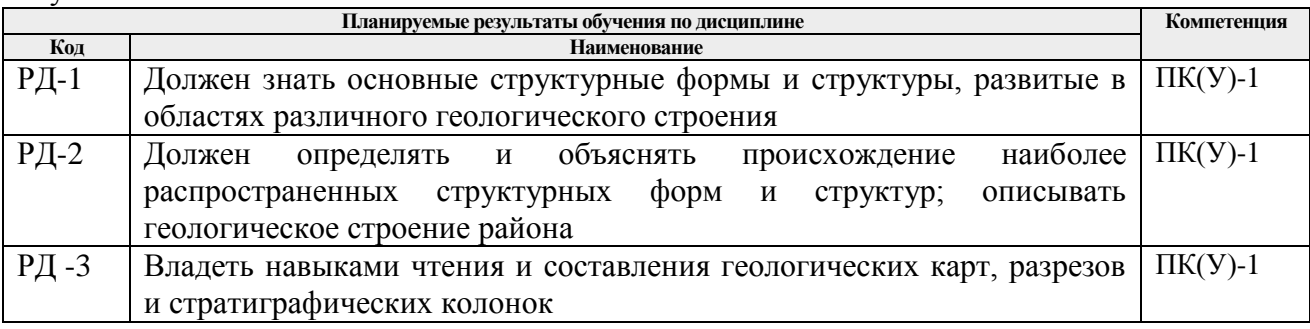

#### **3. Структура и содержание дисциплины Основные виды учебной деятельности**

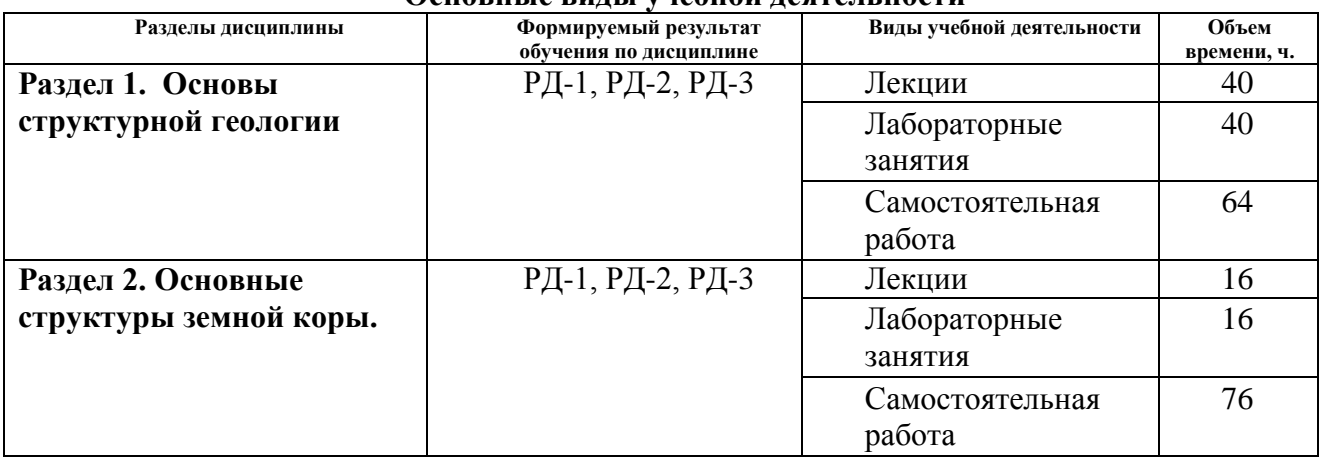

### **4. Учебно-методическое и информационное обеспечение дисциплины**

**4.1. Учебно-методическое обеспечение**

Основная литература:

- 1. Кныш, С. К. Структурная геология : учебное пособие / С. К. Кныш ; Национальный исследовательский Томский политехнический университет. — Томск : Изд-во ТПУ, 2015. — URL: http://www.lib.tpu.ru/fulltext2/m/2016/m005.pdf (дата обращения: 09.11.2019). – Режим доступа: из корпоративной сети ТПУ. – Текст : электронный.
- 2. Корсаков, А. К. Структурная геология : учебник / А. К. Корсаков. Москва : Университет, 2009. – 326 с.
- 3. Максимов, Е. М. Общая и структурная геология : учебное пособие / Е. М. Максимов ; Тюменский государственный нефтегазовый университет. — Тюмень : ТюмГНГУ, 2014. — 220 с. — Текст : электронный // Лань : электронно-библиотечная система. — URL: https://e.lanbook.com/book/64504 (дата обращения: 09.11.2019). — Режим доступа: из корпоративной сети ТПУ.

Дополнительная литература:

- 1. Белоусов, В. В. Структурная геология : учебное пособие / В. В. Белоусов. 3-е изд., перераб. и доп. — Москва : Изд-во МГУ, 1986. — 248 с.
- 2. Куликов, В. Н. Структурная геология и геологическое картирование : учебник / В. Н. Куликов, А. Е. Михайлов. — Москва : Недра, 1991. — 285 с.
- 3. Лощинин, В. П. Структурная геология и геологическое картирование : учебное пособие / В. П. Лощинин. – Оренбург : Изд-во ОГУ, 2013. – 94 с. – URL: http://www.geokniga.org/books/16363 (дата обращения: 09.11.2019). – Режим доступа: свободный доступ из сети Интернет. — Текст : электронный.
- 4. Михайлов, А. Е. Структурная геология и геологическое картирование : учебное пособие / А. Е. Михайлов. – 4-е изд. – Москва : Недра, 1984. – 464 с. – URL: http://www.geokniga.org/books/101 (дата обращения: 09.11.2019). – Режим доступа: свободный доступ из сети Интернет. — Текст : электронный.

Павлинов, В. Н. Структурная геология и геологическое картирование с основами геотектоники. Основы общей геотектоники и методы геологического картирования : учебник / В. Н. Павлинов, А. К. Соколовский. — Москва : Недра, 1990. — 317 с.

## **4.2. Информационное и программное обеспечение**

Информационно-справочные системы:

- 1. Информационно-справочная система КОДЕКС <https://kodeks.ru/>
- 2. Справочно-правовая система КонсультантПлюс <http://www.consultant.ru/>
- 3. Электронно-библиотечная система «Лань» <https://e.lanbook.com/>
- 4. Электронно-библиотечная система «ZNANIUM.COM» <https://new.znanium.com/>
- 5. Электронно-библиотечная система «Юрайт» <https://urait.ru/>

6. Электронно-библиотечная система «Консультант студента» <http://www.studentlibrary.ru/>

Профессиональные базы данных и информационно-справочные системы доступны по ссылке:<https://www.lib.tpu.ru/html/irs-and-pdb>

Лицензионное программное обеспечение (в соответствии с **Перечнем лицензионного программного обеспечения ТПУ)**:

- 1. Document Foundation LibreOffice
- 2. Zoom Zoom
- 3. Cisco Webex Meetings
- 4. Google Chrome